# **Progetti inusuali**

**C'è bisogno di fare una brochure? Un semplice volantino? E se ci fosse necessità di un invito? Magari ciò che serve è un bel catalogo ... Dov'è il problema? Nessuno di questi prodotti preoccupa i grafici professionisti, poiché sono da sempre i più richiesti tra i materiali stampati.**

**Ma qualche volta i clienti arrivano con esigenze un po' fuori dalla norma: cosa fare in questi casi? La nostra rubrica si occupa questa settimana di oggetti stampati che non siano di tipo tradizionale e vi dà un po' di consigli.**

*di Mauro Gandini*

# **I clienti sono...**

Come dicono a Napoli, "I clienti so' piezze 'e core" (da qui gli americani hanno ricavato il loro famoso" core business"): ogni loro desiderio è un ordine e quando chiedono qualcosa di inusuale, non c'è nulla da fare, bisogna solo ob- **2.** bedire. *i*

Scherzi a parte, in questo articolo ci limiteremo a dare solo alcune indicazioni su lavori non troppo comuni, ma che comunque non sconfinano in lavori specifici, come per esempio il packaging, che normalmente è realizzato da società specializzate e che co-

munque risulta essere troppo variegato per essere riassunto nelle pagine della nostra rubrica mensile.

Come al solito non scenderemo nei particolari creativi, ma vi forniremo un certo numero di informazioni con l'obiettivo di evitarvi i più comuni errori nei progetti che andremo ad esaminare. In particolare, verificheremo quelli per la produzione di materiali relativi appunto al packaging e labelling dei CD-ROM, di biglietti semiadesivi come i Post-it della 3M, di adesivi da vetrina e come realizzare le pellicole per la stampa dei poster.

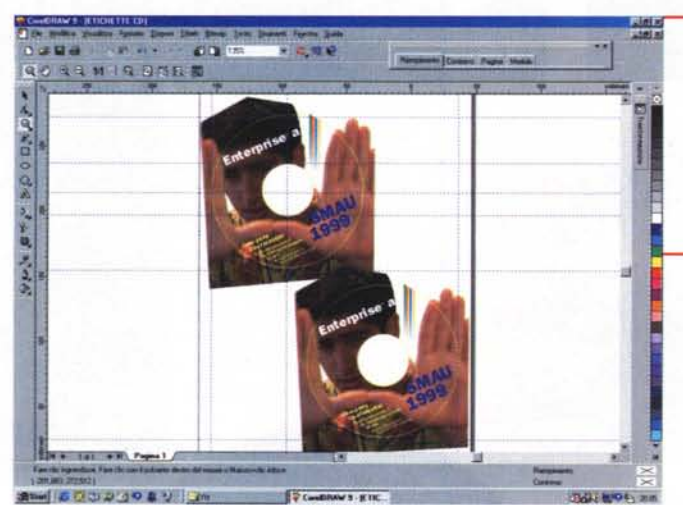

## **CD-ROM: un formato, 100 confezioni**

Quando si deve realizzare un CO-ROM con una tiratura abbastanza sostenuta (dai 3.000 pezzi circa in su), senza dubbio la prima domanda che sorge spontanea è: "che utilizzo ne dobbiamo fare e, quindi, che confezione è necessaria?".

Ormai le società in Italia che producono CD-ROM sono qualche decina e tutte da sempre offrono un servizio *Ecco una videata di CorelDraw, con cui abbiamo disegnato la label da applicare ad un CD: come potete notare le label sono due, poiché normalmente* i*fogli di carta adesiva pretagliata contengono due etichette ciascuno. Lavorando con un fondo scu*ro, *abbiamo deciso di creare* i/ *contorno del CD in giallo: questo filetto andrà rimosso prima della stampa.*

completo di realizzazione del CO con relativo contenitore. I più classici sono senza dubbio quattro: il "ricco" Jewel Case, cioè la scatoletta classica in cui normalmente troviamo anche i CO Audio; la bustina di

cartone; la bustina di plastica trasparente; il nudo CO (in questo caso si dice "CD in spindle").

I tipi di confezionamento elencati coprono praticamente oltre il 98% della produzione: a questi se ne aggiungono altri, che possono essere le bustine trasparenti con retroadesivo e i semplici supporti con la rosetta centrale di fissaggio del CO. Tuttavia di questi non ci occuperemo nel nostro articolo, poiché non richiedono la stampa.

Per prima cosa, infatti, ci occuperemo della stampa del CO vero e proprio.

### *Superficie del eD-ROM*

Come tutti sanno, i CD-ROM posseggono due facciate, di cui una dedicata alla lettura dei dati e l'altra su cui è possibile stampare una "Iabel" con le indicazioni sui contenuti, oppure una semplice grafica in grado di identificarlo dagli altri.

Esistono differenti sistemi di realizzazione della stampa sulla superficie disponibile: le differenze sono legate alle tirature del CD stesso, cioè dal numero di copie che ne vengono realizzate.

Partiamo dalle poche fino a qualche centinaio: in questi casi l'utente può spesso fare il lavoro da sé, poiché, da alcuni anni, sono stati messi in commercio dei kit contenenti un certo numero di fogli con etichette adesive rotonde e pretagliate a misura di CD (venduti anche separatamente come materiale di consumo) e relativo applicatore sul disco stesso.

In questo caso la realizzazione dell'etichetta da apporre è piuttosto semplice: basta utilizzare un qualsiasi programma di disegno, come

FreeHand, Illustrator o CorelDraw. Qualche volta capita che compreso nel kit ve ne sia uno fatto ad hoc per sfruttare al meglio i fogli su cui si trovano le etichette adesive.

Utilizzando un comune programma di disegno sarà necessario fare alcune prove prima di trovare

la posizione ottimale del disegno sul nostro foglio, in modo da far sì che in seguito questo combaci con l'etichetta pretagliata: sarà sufficiente misurare la distanza delle label dai bordi del foglio e poi, aiutandosi con i righelli del programma di disegno, sistemare un cerchio nella posizione adatta. Stampandolo su un foglio di carta normale, potremo poi controllare la corrispondenza della posizione sovrapponendolo al foglio con le etichette (se non avete a disposizione un visore per trasparenti, potrete fare come quando eravamo bambini, appoggiando i due fogli a registro sul vetro della finestra).

Una volta fatto con la necessaria precisione questo lavoro, potremmo salvare il documento come template per futuri utilizzi. Una volta compiuto questo primo passo, possiamo inserire le nostre immagini e/o scritte nell'etichetta,

*In quest'immagine le dimensioni da rispettare per la preparazione dei file e delle relative pellicole per la stampa fisica della superficie del eD.*

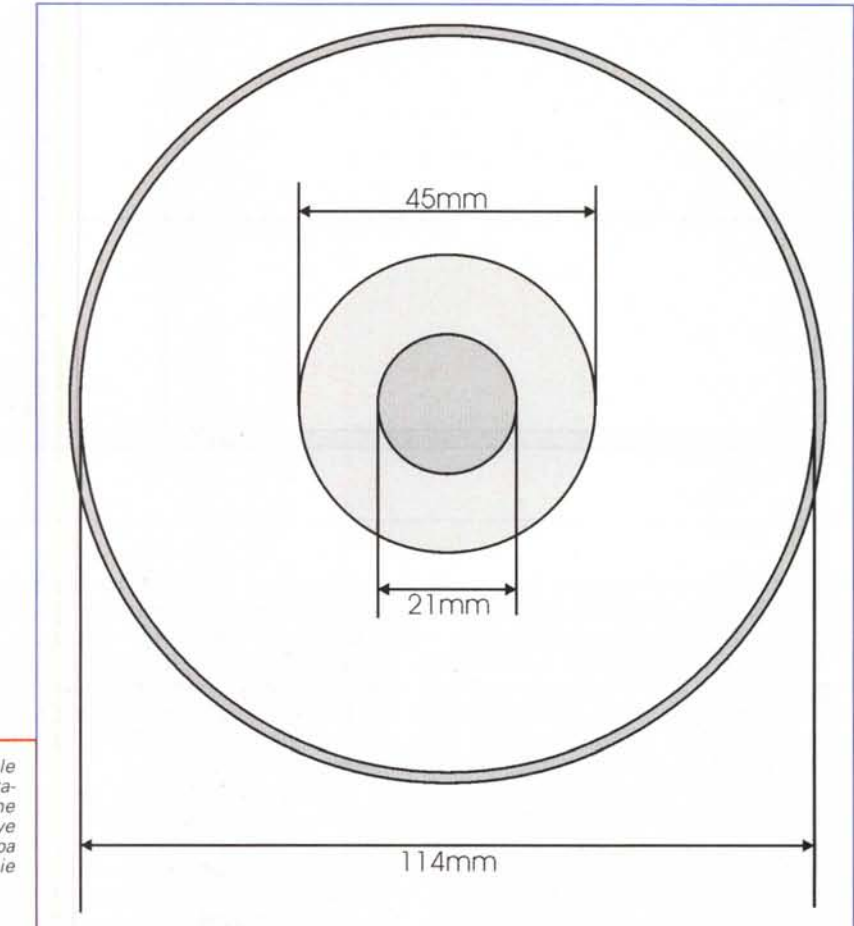

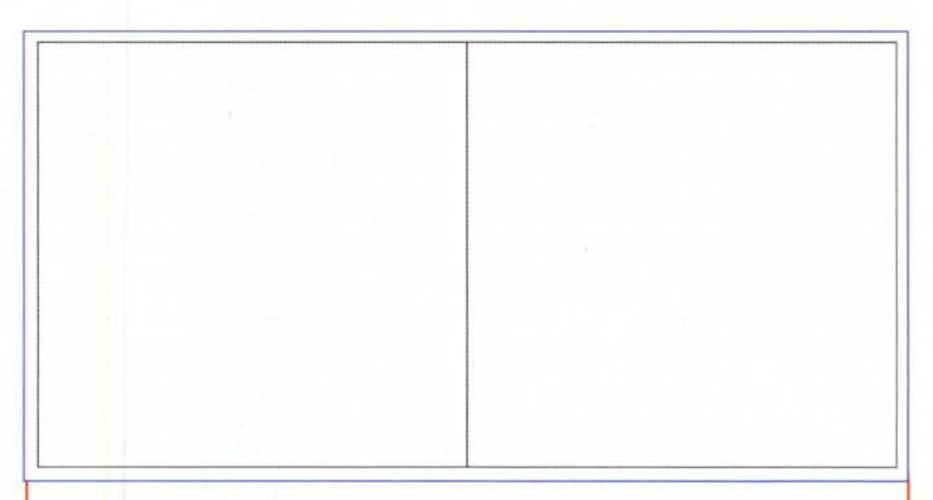

*La copertina del Jewel Box è semplicemente un quartino con queste dimensioni, stampato a colori in* bianca e in nero in volta. È possibile richiedere la preparazione di un libretto anziché un semplice quar*tino: in questo caso il numero di pagine dovrà essere al* massimo *di 32.*

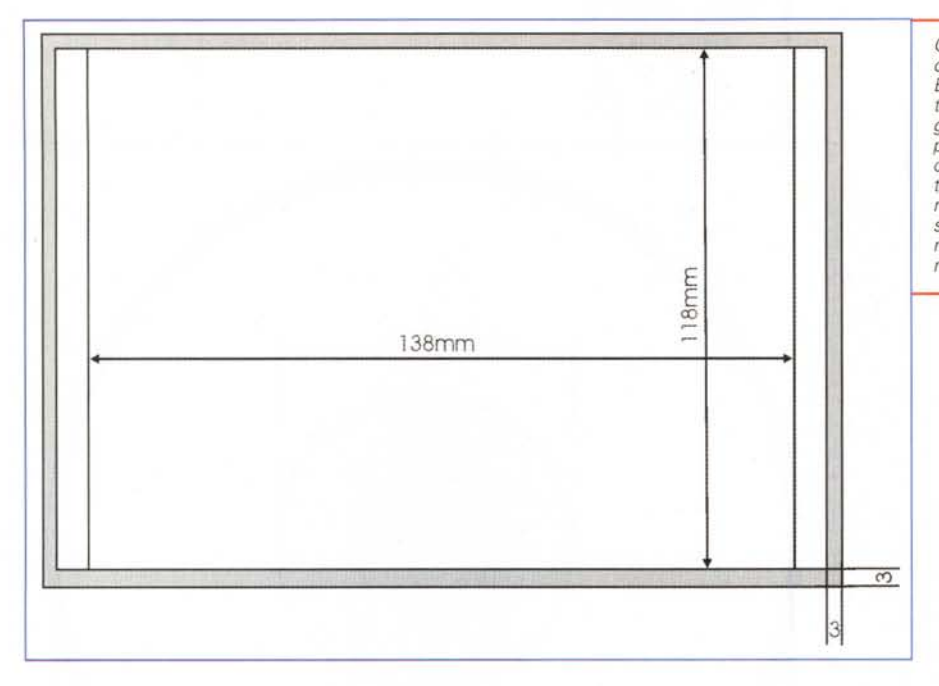

ricordandoci che al centro c'è una parte inutilizzabile in concomitanza del foro centrale del CD e quindi dell'etichetta.

Visto che in questi casi la label sarà realizzata con una stampante a colori, laser o persino a getto d'inchiostro, è consigliabile non inserire scritte o altri piccoli elementi vicini al bordo, poiché in caso di lieve imprecisione nel caricamento della carta questi elementi potrebbero risultare stampati fuori dal limite di taglio dell'etichetta stessa. È preferibile utilizzare quindi un fondo pieno, inserendolo con la dovuta abbondanza intorno al contorno, e poi inserire le informazioni ad almeno 5 mm dai bordi (esterno e interno del buco centrale).

Prima di caricare la carta adesiva pretagliata, vi consigliamo di fare una stampa di prova su un foglio di carta normale, per controllare nuovamente in trasparenza se è tutto ok: ovviamente bisogna ricordarsi di togliere all'ultimo momento il filetto del cerchio di posizionamento (è buona cosa salvare il file definitivo con il filetto, toglierlo per la stampa e non salvare il documento senza filetto dopo la stampa).

Se decidete di duplicare i CD da soli, se possibile, cercate dei CD-R con la superficie senza alcuna stampa, cioè senza il nome del produttore e le linee per scrivere a mano con il pennarello il contenuto del disco, Le etichette sono di carta leggera e quindi un po' trasparenti: se applicate su un CD con delle scritte, il buon risultato viene senza dubbio rovinato dall'immagine sottostante che si vedrebbe in trasparenza. Un ultimo punto: incollando l'etichetta, state attenti che sia ben applicata, evitando bolle o punti di possibile distacco che potrebbero creare problemi di lettura, soprattutto sui player ad alta velocità di cui sono dotati i PC delle ultime generazioni,

Alcuni produttori di CD, per le piccole tirature, hanno la possibilità di utilizzare delle speciali stampanti, che eseguono la stampa direttamente su CD: in questi casi sarà sufficiente fornire al produttore un file realizzato sempre con uno dei principali programmi di disegno sopra indicati,

Se il fondo non sarà completamente coperto da un colore, dovremo tenere presente che le parti non coperte risulteranno del classico colore a specchio dei CD, anche se nel nostro programma di disegno il fondo ci apparirà sempre bianco. Se per esempio scaviamo una scritta su un fondo colorato, essa risulterà in fase finale scavata nel colore di fondo, ma a specchio come il CD stesso,

La stessa cosa vale nel caso in cui debbano essere preparate le pellicole per CD da produrre in grande numero. Se si vuole ottenere qualcosa di bianco bisogna generare una specifica pellicola per tale colore, In questo caso, abbiamo potuto vedere dei CD stampati in bianco con aree scoperte a specchio e scritte in negativo scavato nel bianco: l'effetto è molto bello ed elegante.

Nella maggior parte dei casi, la stampa di grossi quantitativi di CD avviene

Questo è il retro del *contenitore Jewel Box:le due fasce lateralidi* 6,5 mm *vengono piegate e appaiono in costa al contenitore. Eventualiscritte devono risultare centrate e* sarebbe consigliabile *non superassero i 3* mm *dialtezza.*

con macchine automatiche in grado di gestire fino a 5-6 colori: 4 nel caso di immagini in quadricromia, più un quinto colore che può essere il bianco, più un altro colore a piacimento,

È anche possibile utilizzare tutti colori

pieni come i Pantoni, creando le apposite pellicole piene per ogni singolo colore. Tendenzialmente i produttori offrono due prezzi di personalizzazione dei CD: uno per la stampa a due colori e uno per quella in quadricromia più l'eventuale bianco. Il primo caso viene utilizzato per generare CD in grande quantità, dove le 100 lire in più per una stampa in quadricromia potrebbero essere un costo aggiuntivo poco giustificabile, Nel caso sia necessario produrre dischi di qualità superiore, allora si può optare per la spesa maggiore,

Meglio dare qualche indicazione per la preparazione del lavoro prima di mandare a far fare le pellicole: il procedimento di stampa dei CD prevede delle limitazioni simili a quelle relative alla serigrafia, visto che in pratica il sistema di stampa è proprio quello, Se dovete disegnare delle righe sarebbe meglio che queste non siano sottilissime: si parla di una buona definizione fino a 0,1 mm, ma noi vi consigliamo di non scendere mai sotto il mezzo millimetro. Anche i font utilizzati dovrebbero essere di almeno 5 punti: in effetti ciò varia da font a font. Sono sconsigliabili font con le grazie, tipo Times, specialmente se piccoli: permetteteci, come nel caso precedente, di consigliarvi di non scendere mai sotto i 6 punti tipografici per scritte in positivo e sotto i 7 punti in caso di scritte in negativo.

La stampa può coprire due differenti aree: la più classica è compresa in un anello con diametro esterno di 114 mm e diametro interno di 45 mm. In effetti, quest'area lascia visibile la cosiddetta ID-Band, dove trova posto un codice di identificazione univoca del lavoro: se non si vuole lasciare visibile questa banda si può arrivare ad un diametro interno di soli 21 mm, In questo caso è consigliabile aver un fondo uniforme su tutto il CD.

Si può optare per una stampa serigrafica con colori Pantoni, oppure per una stampa offset a secco in quadricromia. Nel primo caso per compensare il possibile fuori registro i vari colori devono avere una sovrapposizione di circa

## **Deel for Ful: Ifeltime**

0,15 mm.

Quando andiamo a farci realizzare le pellicole di stampa dobbiamo dare due indicazioni: l'emulsione dovrà essere positiva (cioè guardando la pellicola

*Ecco alcuni formati disponibili per i blocchetti di foglietti adesivi per note (Memotaci.*

dal verso giusto dovrà essere sopra) e il retino non dovrà superare le 34 linee per cm. Attenzione alle sfumature e ai retini: nel limite del possibile sarebbe meglio non correre rischi con sfumature di colore. Inoltre, le gradazioni sono ammesse dal 15% all'80%.

Nel caso della stampa offset a secco, le specifiche delle pellicole sono differenti: il primo colore sarà sempre il bianco di fondo, a cui si aggiungono i 4 colori di quadricromia ed un eventuale sesto colore supplementare. La lineatura del retino dovrà essere di 60 linee/cm, mentre le inclinazioni dovranno seguire tale schema: Cyan 15°, Magenta 75°, Giallo 0° e Nero 45°. È sempre meglic fornire un cromalin.

#### *Jewel Case*

Passiamo ora a vedere velocemente i materiali necessari alla stampa delle confezioni: prenderemo in esame solo i due principali tipi di confezionamento che richiedono interventi di stampa, il Jewel Case e la bustina di cartoncino.

Il materiale stampato necessario per assemblare un Jewel Case è composto normalmente da due pezzi: la copertina e il retro. La copertina è semplicemente un quartino, generalmente stampato a 4+ 1 colore (quadricromia esternamente e nero internamente), di dimensione chiusa, di 121 mm di base per 120 mm di altezza (formato steso di 242 mm di base per 120 mm di altezza).

Il retro è composto da un cartoncino di 151 mm di base e 118 mm di altezza: la base andrà suddivisa in tre aree, una centrale di 138 mm e altre due di 6,5 mm laterali, che andranno piegate e serviranno a coprire le due coste del Jewel Case. La parte interna non risulterà stampata, salvo nel caso in cui si chieda al produttore di fornire speciali confezioni con la parte di alloggiamento del CD trasparente: in tal caso è consigliabile prevedere che l'immagine riprodotta sul CD sia la stessa che si vede sul fondo quando si toglie il disco dal suo alloggiamento o, al minimo, lo sfondo sia identico.

La stampa è di tipo classico, per cui non vi sono specifiche particolari per le pellicole: è sempre consigliabile lasciare almeno 3 mm di abbondanza sui lati e fornire il lavoro completo di cromalin.

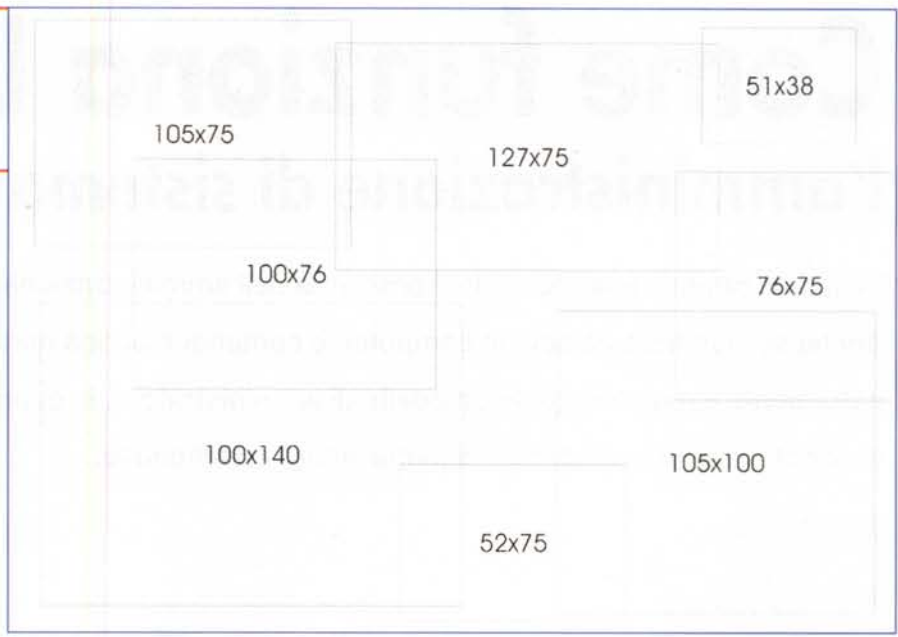

#### *Bustina di cartoncino*

Il formato delle bustine in cartoncino è di 124 mm per lato (aperto 148 mm per 124 mm): bisogna ricordarsi che la piega è sempre sul fondo o sul lato sinistro. Nel primo caso le immagini stampate dovranno risultare come speculari, mentre nel secondo potranno essere tranquillamente affiancate. Come al solito, è sempre meglio fornire pellicole con 3 mm di abbondanza e relativi cromalin.

## **Post-it O Memotac**

I prodotti tipo Post-it o Memotac sono materiali dalla lavorazione particolare: in realtà non è molto complessa, ma tuttavia necessita di attrezzature e collanti specifici, in grado di assicurare un livello qualitativo che sia durevole nel tempo.

Quando si realizza questo genere di prodotti bisogna ricordarsi che la loro funzione principale è sì quella di pubblicizzare un marchio, ma anche quella di consentire ai fruitori di poterci scrivere sopra. Il layout deve essere quindi piuttosto semplice e lasciare spazio per la scrittura.

Inoltre la carta con cui sono realizzati questi biglietti è naturalmente di tipo uso mano" per consentire una buona scrittura: è consigliabile quindi utilizzare colori pieni, poche sfumature e fotografie solo quando si è costretti. Nella maggior parte dei casi inoltre è necessario lasciare 3 mm di spazio non stampato tra il bordo e le immagini da stampare.

Normalmente chi stampa questi materiali richiede le classiche pellicole: in alcuni casi è meglio che il retino non sia il classico per la stampa offset, ma leggermente più ampio. Senza arrivare alle 30 linee/cm, sarebbe tuttavia meglio mantenersi sulle 54 linee/cm (la definizione normale è intorno alle 60 linee/cm).

Una delle società che in Italia offre la possibilità di realizzare questi prodotti partendo dalla tecnologia 3M è il Centro Stampa GB di Milano (te!. 02.2771.633). In questi ultimi anni, tuttavia, altre società hanno iniziato a commercializzare prodotti similari personalizzabili: una di queste è la società Responsor di Conegliano Veneto (TV) (te!. 0438.62780), che offre tutta una serie di prodotti con adesivi rimovibili di buona qualità.

# **Conclusioni**

Spesso capita di trovarsi di fronte a lavori che non vengono richiesti tutti i giorni e quindi vi è una certa apprensione nell'affrontarli: abbiamo cercato di darvi qualche indicazione che speriamo sia utile nel caso in cui vi capiti di dover affrontare la realizzazione grafica di un CD-ROM o di foglietti adesivi per le note.

In futuro cercheremo altri di questi casi e vi proporremo le soluzioni ai più comuni problemi che essi possono comportare. Mis